# Informatyka 1 (ES1E2009)

Politechnika Białostocka - Wydział Elektryczny Elektrotechnika, semestr II, studia stacjonarne I stopniaRok akademicki 2020/2021

#### Wykład nr 2 (01.03.2021)

dr inż. Jarosław Forenc

Informatyka 1 (ES1E2009), studia stacjonarne I stopnia dr inż. Jarosław Forenc<br>Rok akademicki 2020/2021, Wykład nr 2 Rok akademicki 2020/2021, Wykład nr 23/52

### Przykład: zamiana wzrostu w cm na stopy i cale

**#include <stdio.h> Podaj wzrost <sup>w</sup> cm: <sup>175</sup> 175.000000 [cm] <sup>=</sup> 5.741470 [ft] int main(void) {float cm; /\* wzrost w cm \*/ float stopy; /\* wzrost w stopach \*/ float cale; /\* wzrost w calach \*/ printf("Podaj wzrost w cm: ");scanf("%f",&cm);175.000000 [cm] <sup>=</sup> 68.897636 [in] stopy = cm / 30.48f;cale = cm / 2.54f;** $printf("&f [cm] = &f [ft]\n"cm, stopy);$ **printf("%f [cm] = %f [in]\n",cm,cale);return 0; }**

Informatyka 1 (ES1E2009), studia stacjonarne I stopnia dr inż. Jarosław Forenc<br>Rok akademicki 2020/2021, Wykład nr 2 Rok akademicki 2020/2021, Wykład nr 2

#### Plan wykładu nr 2

- П Język C
	- typy danych, stałe liczbowe, deklaracje zmiennych i stałych  $\Box$
	- $\Box$ operatory, priorytet operatorów
	- wyrażenia i instrukcje, wyrażenia arytmetyczne  $\Box$
	- $\Box$ funkcje matematyczne (math.h)
	- $\Box$ funkcje printf() i scanf()
	- $\Box$ instrukcja warunkowa if, operatory relacyjne (porównania) i logiczne
	- $\Box$ wyrażenia logiczne

Informatyka 1 (ES1E2009), studia stacjonarne I stopnia dr inż. Jarosław Forenc<br>Rok akademicki 2020/2021, Wykład nr 2 (4/52) Rok akademicki 2020/2021, Wykład nr 2

4/52

### Język C - Typy danych

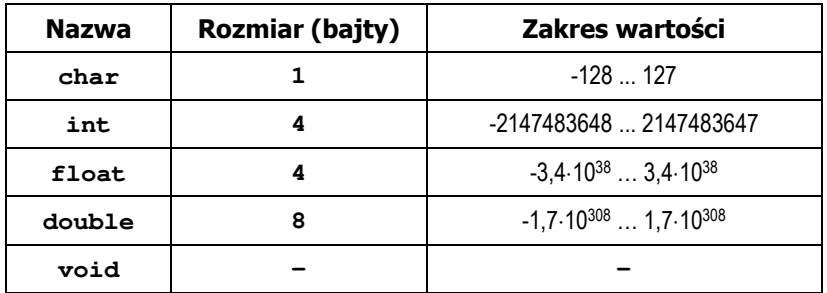

- П Słowa kluczowe wpływające na typy:
	- $\Box$ signed - liczba ze znakiem (dla typów char i int), np. signed char
	- $\Box$ unsigned - liczba bez znaku (dla typów char i int), np. unsigned int
	- $\Box$ short, long, long long - liczba krótka/długa (dla typu int), np. short int
	- $\Box$ long - większa precyzja (dla typu double), long double

## Język C - Typy danych

П Zależnie od środowiska programistycznego (kompilatora) zmienne typów int i long double mogą zajmować różną liczbę bajtów

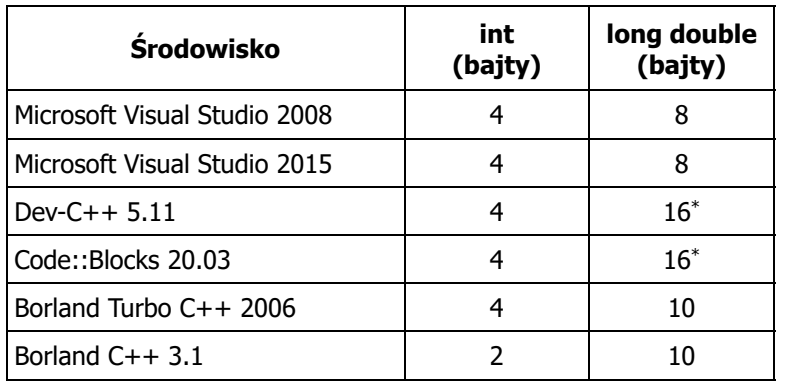

Informatyka 1 (ES1E2009), studia stacjonarne I stopnia dr inż. Jarosław Forenc<br>Rok akademicki 2020/2021, Wykład nr 2 Rok akademicki 2020/2021, Wykład nr 27/52

## Język C - Typy danych (sizeof)

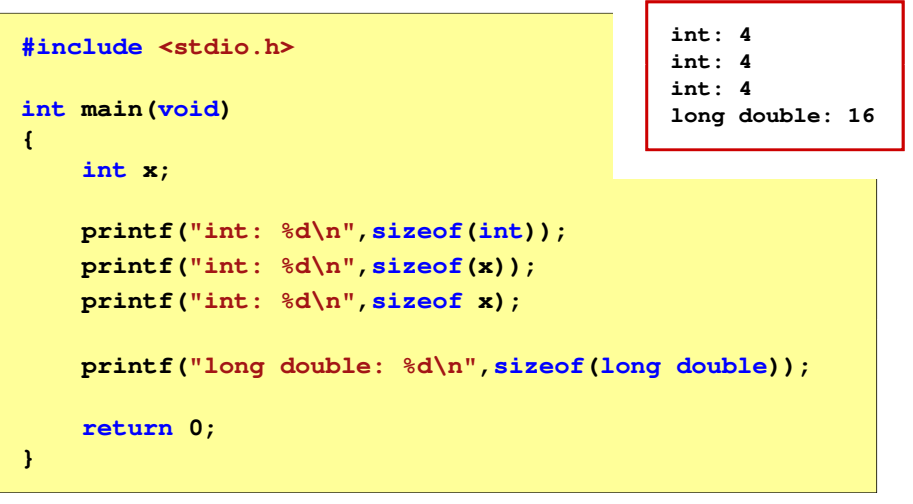

## Język C - Typy danych (sizeof)

П sizeof - operator zwracający liczbę bajtów zajmowanych przez obiekt lub zmienną podanego typu

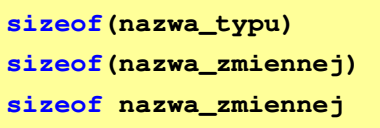

- П Operator sizeof zwraca wartość typu size\_t
- П Zależnie od środowiska programistycznego typ size t może odpowiadać typowi unsigned int lub unsigned long int
- П W standardach C99 i C11 wprowadzono specyfikator formatu %z, który określa, że występujący po nim specyfikator (d, i, o, u, x, X) dotyczy wyświetlania wartości typu size\_t (np. %zd)

Informatyka 1 (ES1E2009), studia stacjonarne I stopnia dr inż. Jarosław Forenc<br>Rok akademicki 2020/2021, Wykład nr 2 Rok akademicki 2020/2021, Wykład nr 2

```
 8/52
```
### Język C - Stałe liczbowe (całkowite)

П Liczby całkowite (ang. integer) domyślnie zapisywane są w systemie dziesiętnym i mają typ int

**1 100 -125 123456**

- П Zapis liczb w innych systemach liczbowych
	- $\Box$ ósemkowy: 0 na początku, np. 011, <sup>024</sup>
	- $\Box$ szesnastkowy: 0x na początku, np. 0x2F, 0xab
- П Przyrostki na końcu liczby zmieniają typ
	- $\Box$ l lub L - typ long int, np. 10l, 10L , 011L , 0x2FL
	- $\Box$ ll lub LL - typ long long int, np. 10ll, 10LL , 011LL , 0x2FLL
	- $\Box$ u lub <sup>U</sup> - typ unsigned, np. 10u, 10U, 10lU, 10LLU, 0x2FUll

### Język C - Stałe liczbowe (rzeczywiste)

- П Domyślny typ liczb rzeczywistych to double
- Format zapisu stałych zmiennoprzecinkowych (ang. floating-point)

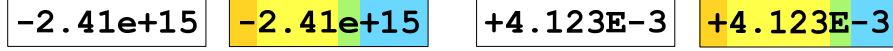

mantysa (ciąg cyfr z kropką dzisiętną)  $\vert$  e lub E wykładnik ze znakiem znak plus/minus |

- П W zapisie można pominąć:
	- о znak plus, np. -2.41e15, 4.123E-3
	- о kropkę dziesiętną lub część wykładniczą, np. 2e-5, 14.15
	- $\Box$ część ułamkową lub część całkowitą, np. 2.e-5, .12e4

Informatyka 1 (ES1E2009), studia stacjonarne I stopnia drież. Jarosław Forenc<br>Rok akademicki 2020/2021, Wykład nr 2 Rok akademicki 2020/2021, Wykład nr 211/52

### Język C - Deklaracje zmiennych i stałych

- П Zmienne (ang. variables) - zmieniają swoje wartości podczas pracy programu
- Stałe (ang. constants) mają wartości ustalane przed uruchomieniem programu i pozostają niezmienione przez cały czas jego działania
- П Deklaracja nadaje zmiennej / stałej nazwę, określa typ przechowywanej wartości i rezerwuje odpowiednio obszar pamięci
- 
- Deklaracje zmiennych: Deklaracje stałych:

**const int y = 5;**

**const float c = 1.25f; const char zn2 = 'Q';**

**int x; float a, b; char zn1;**

 Inicjalizacja zmiennej: **int x = -10;** Informatyka 1 (ES1E2009), studia stacjonarne I stopnia drież. Jarosław Forenc<br>Rok akademicki 2020/2021, Wykład nr 2 Rok akademicki 2020/2021, Wykład nr 2

#### Język C - Stałe liczbowe (rzeczywiste)

- П W środku stałej zmiennoprzecinkowej nie mogą występować spacje
- П Błędnie zapisane stałe zmiennoprzecinkowe:

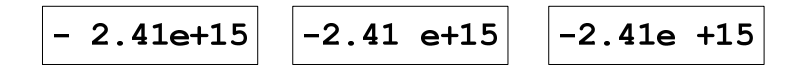

- П Przyrostki na końcu liczby zmieniają typ:
	- о l lub L - typ long double, np. 2.5L, 1.24e7l
	- $\Box$ f lub  $F - typ$  float, np. 3.14f, 1.24e7F

Informatyka 1 (ES1E2009), studia stacjonarne I stopnia dr inż. Jarosław Forenc<br>Rok akademicki 2020/2021, Wykład nr 2 Rok akademicki 2020/2021, Wykład nr 2

12/52

### Język C - Stałe symboliczne (# define)

Ē. Dyrektywa preprocesora #define umożliwia definiowanie tzw. stałych symbolicznych

#### #define nazwa\_stałej wartość\_stałej

**#define PI 3.14 #define KOMUNIKAT "Zaczynamy!!!\n"**

- Wyrażenia stałe zazwyczaj pisze się wielkimi literamiП
- П W miejscu występowania stałej wstawiana jest jej wartość (przed właściwą kompilacją programu)

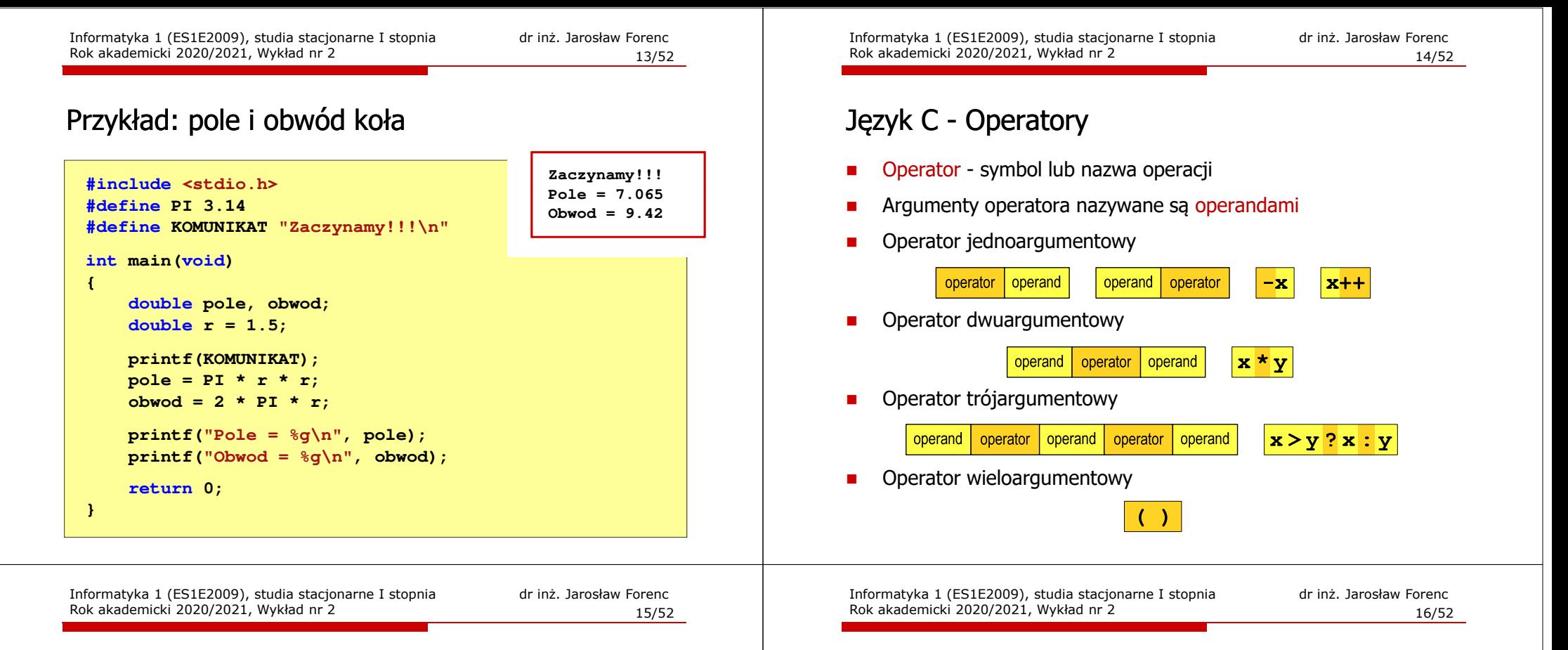

#### Język C - Operatory

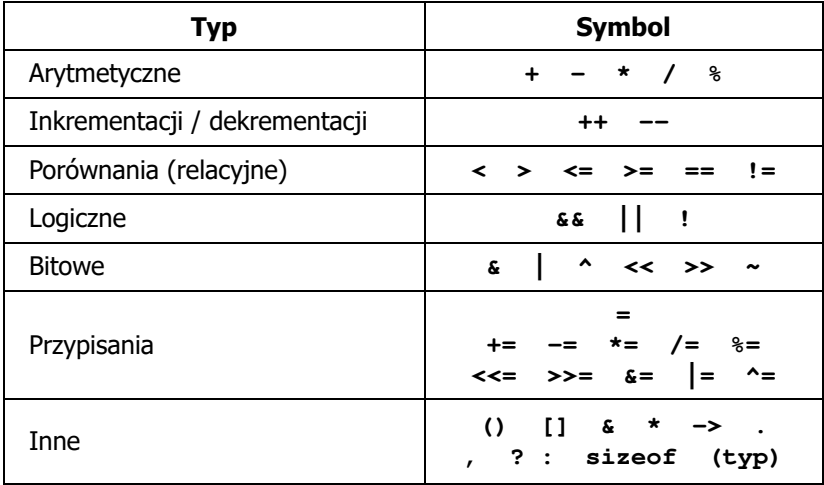

#### Język C - Priorytet operatorów (1/2)

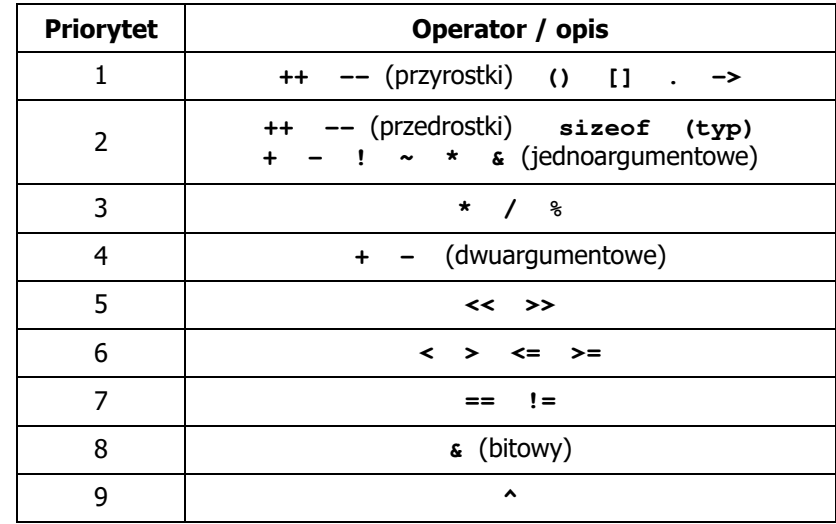

## Język C - Priorytet operatorów (2/2)

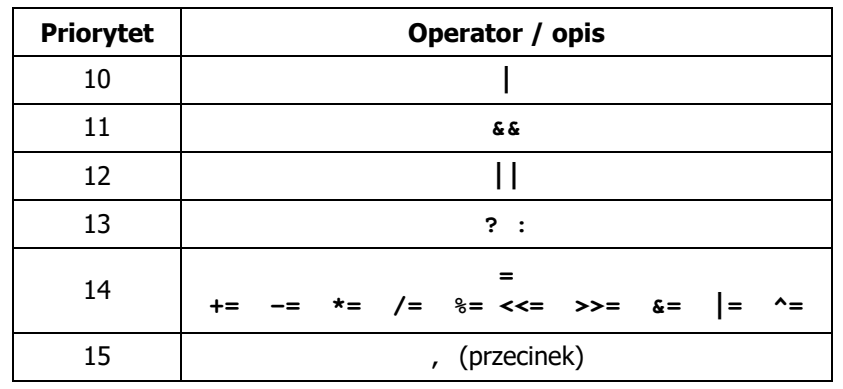

Informatyka 1 (ES1E2009), studia stacjonarne I stopnia drież. Jarosław Forenc<br>Rok akademicki 2020/2021, Wykład nr 2 Rok akademicki 2020/2021, Wykład nr 2

19/52

### Język C - Instrukcje

 $\mathcal{L}_{\mathcal{A}}$  Instrukcja (ang. statement) - główny element, z którego zbudowany jest program, kończy się średnikiem

Wyrażenie: Instrukcja: **x = 5 x = 5;**

П Język C za instrukcję uznaje każde wyrażenie, na którego końcu znajduje się średnik

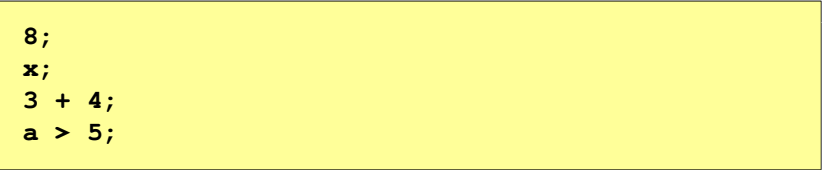

П Powyższe instrukcje są poprawne, ale nie dają żadnego efektu Informatyka 1 (ES1E2009), studia stacjonarne I stopnia drinż. Jarosław Forenc Rok akademicki 2020/2021, Wykład nr 2 Rok akademicki 2020/2021, Wykład nr 2

### Język C - Wyrażenia

П Wyrażenie (ang. expression) - kombinacja operatorów i operandów

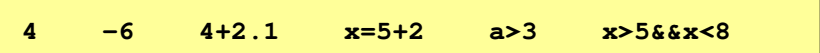

П Każde wyrażenie ma typ i wartość

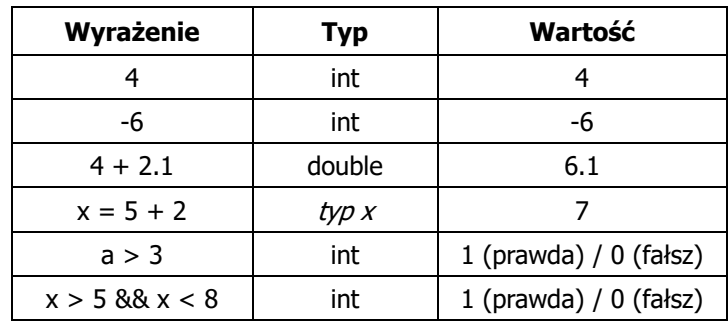

Informatyka 1 (ES1E2009), studia stacjonarne I stopnia drinż. Jarosław Forenc<br>Rok akademicki 2020/2021, Wykład nr 2 Rok akademicki 2020/2021, Wykład nr 2

20/52

### Język C - Instrukcje

П Podział instrukcji:

 $\Box$ 

 $\Box$ 

 $\Box$ 

 $\Box$ 

о

- $\Box$ proste - kończą się średnikiem
- złożone kilka instrukcji zawartych pomiędzy nawiasami klamrowymi  $\Box$
- П Typy instrukcji prostych:

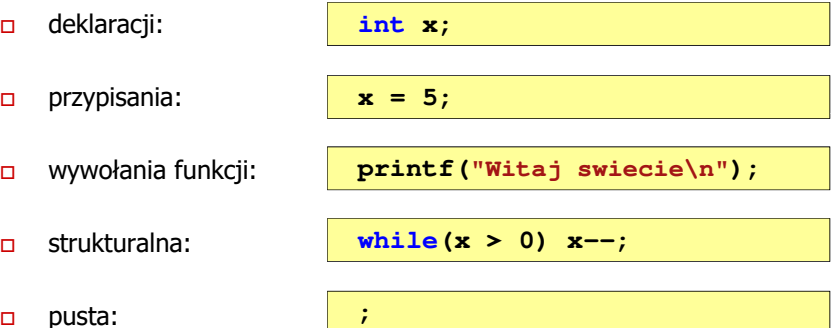

### Język C - Wyrażenia arytmetyczne

- П Wyrażenia arytmetyczne mogą zawierać:
	- $\Box$ stałe liczbowe, zmienne, stałe
	- $\Box$ operatory:  $+ - \cdot / \cdot =$  ( ) inne
	- $\Box$ wywołania funkcji (plik nagłówkowy math.h)
- Kolejność wykonywania operacji wynika z priorytetu operatorów

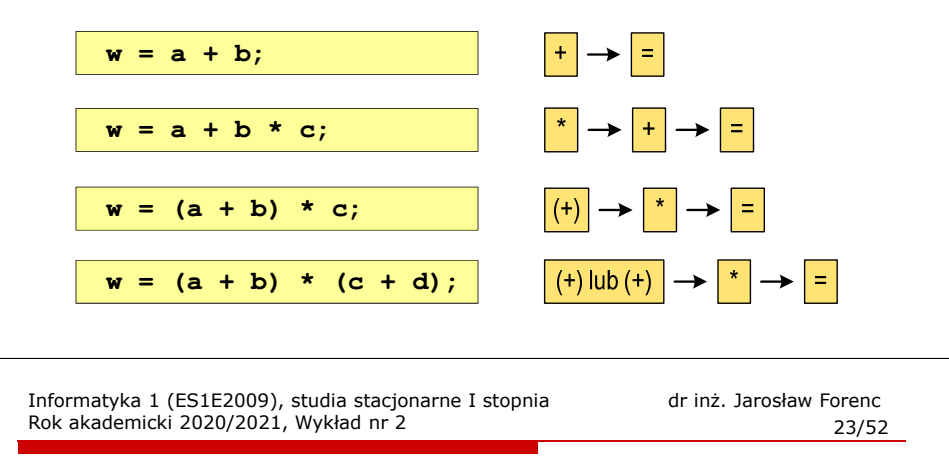

## Język C - Wyrażenia arytmetyczne

П Podczas dzielenia liczb całkowitych odrzucana jest część ułamkowa

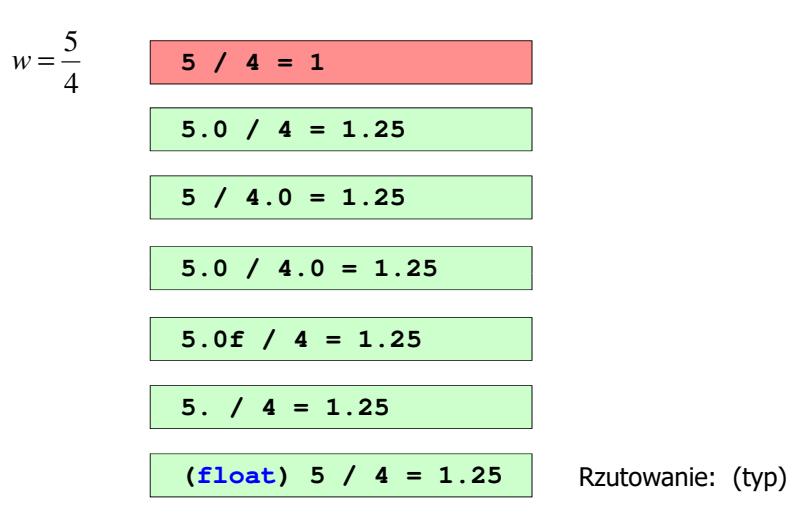

## Język C - Wyrażenia arytmetyczne

П Kolejność wykonywania operacji

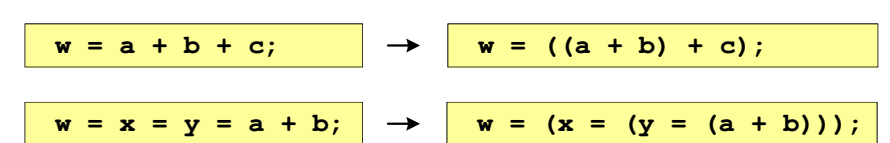

П Zapis wyrażeń arytmetycznych

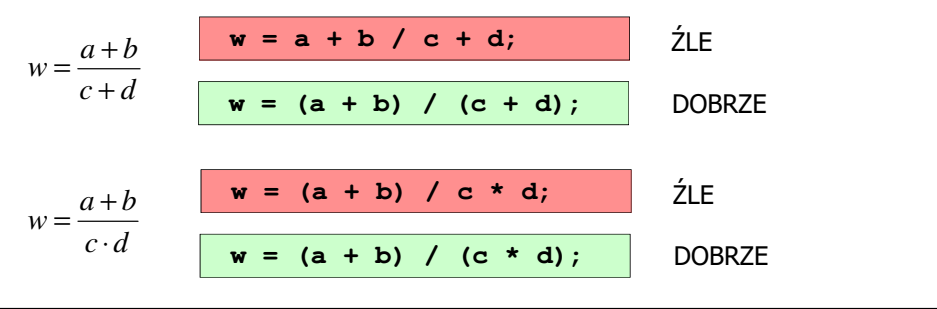

Informatyka 1 (ES1E2009), studia stacjonarne I stopnia dr inż. Jarosław Forenc<br>Rok akademicki 2020/2021, Wykład nr 2 Rok akademicki 2020/2021, Wykład nr 224/52

## Język C - Funkcje matematyczne (math.h)

п Plik nagłówkowy math.h zawiera definicje wybranych stałych

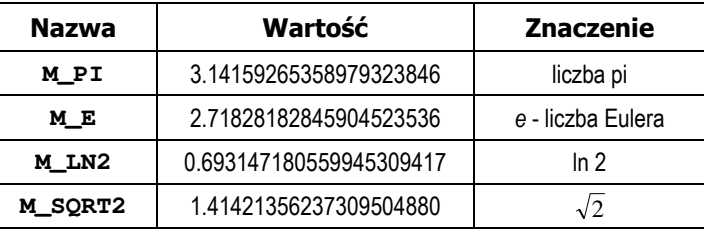

П W środowisku Visual Studio użycie stałych wymaga definicji odpowiedniej stałej (<u>przed</u> #include <math.h>)<br>————————————————————

```
#define _USE_MATH_DEFINES
#include <math.h>
```
# Język C - Funkcje matematyczne (math.h)

П Wybrane funkcje matematyczne:

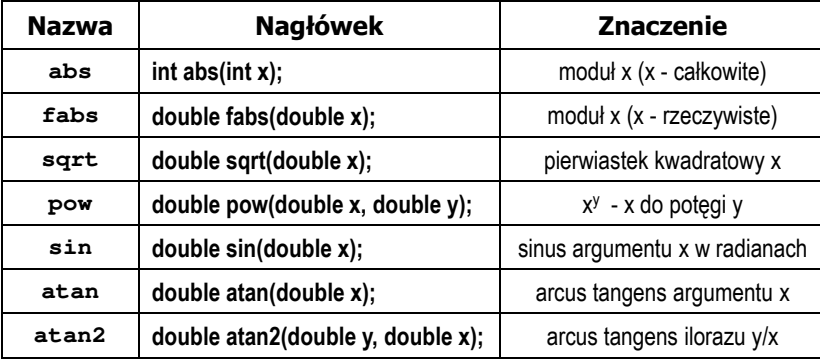

 Większość funkcji ma po trzy wersje - dla argumentów typu: float, double i long double

Informatyka 1 (ES1E2009), studia stacjonarne I stopnia driech inż. Jarosław Forenc<br>Rok akademicki 2020/2021, Wykład nr 2 Rok akademicki 2020/2021, Wykład nr 227/52

### Język C - Funkcja printf

П Ogólna składnia funkcji printf

**printf("łańcuch\_sterujący",arg1,arg2,...);**

П W najprostszej postaci printf wyświetla tylko tekst

**printf("Witaj swiecie"); Witaj swiecie**

 $\blacksquare$  Do wyświetlenia wartości zmiennych konieczne jest zastosowanie specyfikatorów formatu, określających typ oraz sposób wyświetlania argumentów

**%[znacznik][szerokość][.precyzja][modyfikator]typ**

#### Przykład: częstotliwość rezonansowa

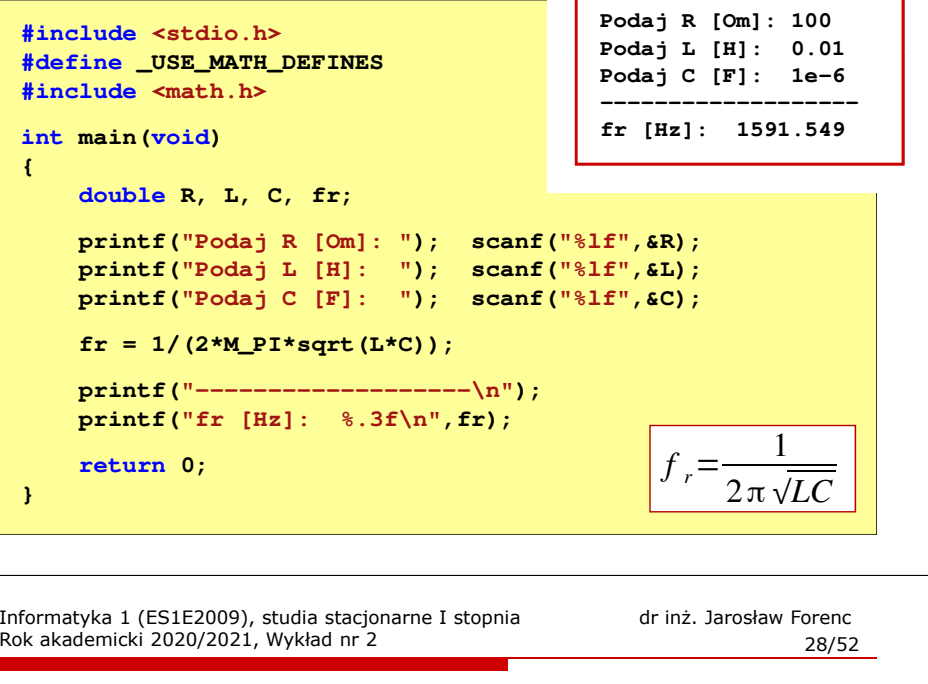

### Język C - Funkcja printf

**int x = 10; printf("Wartosc x: %d\n", x);**

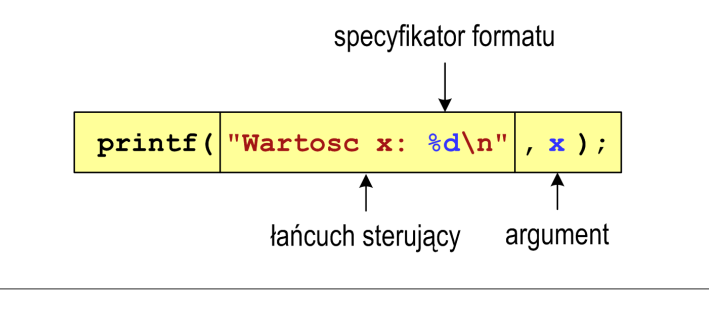

**Wartosc x: 10**

29/52

### Język C - Funkcja printf

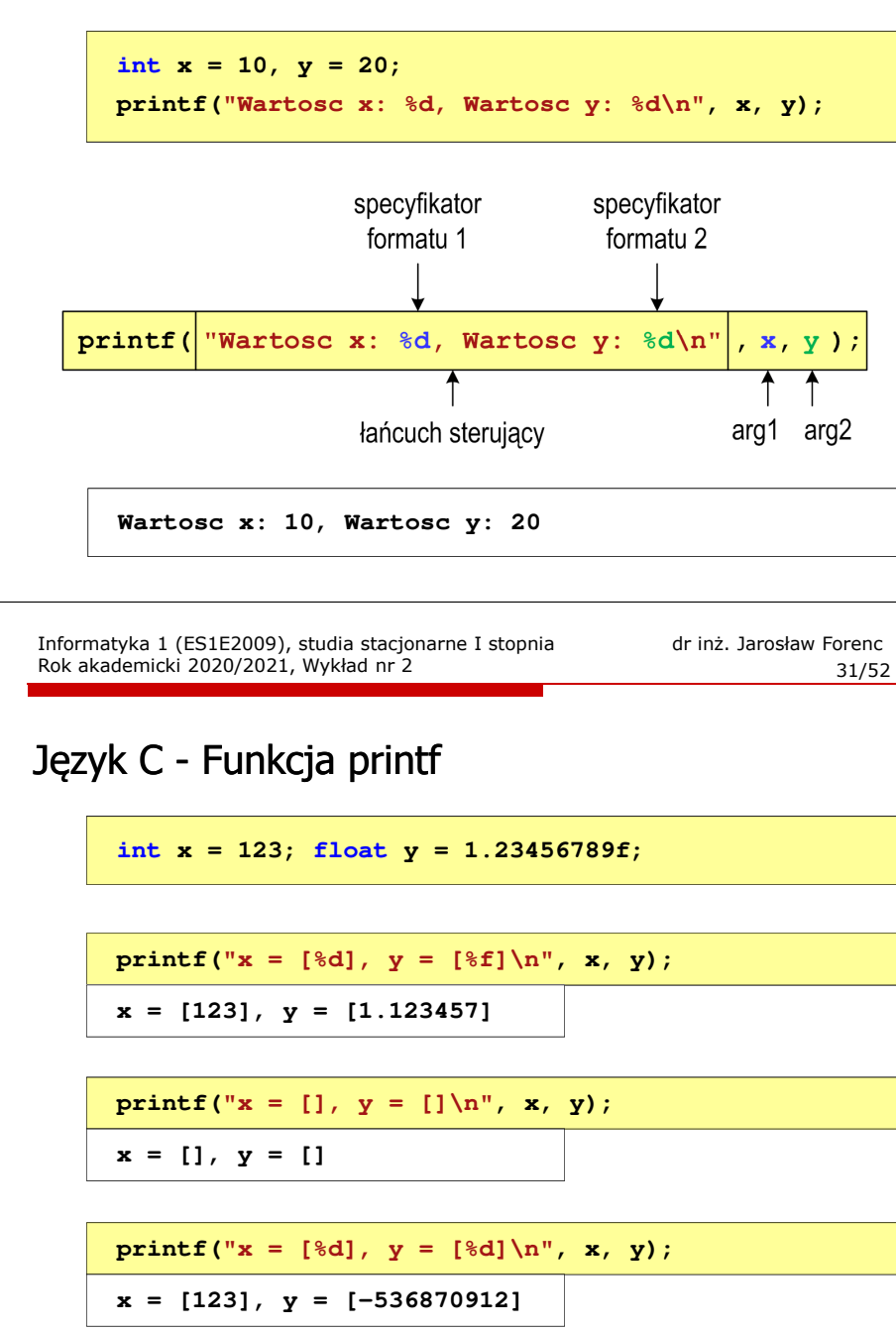

### Język C - Specyfikatory formatu (printf)

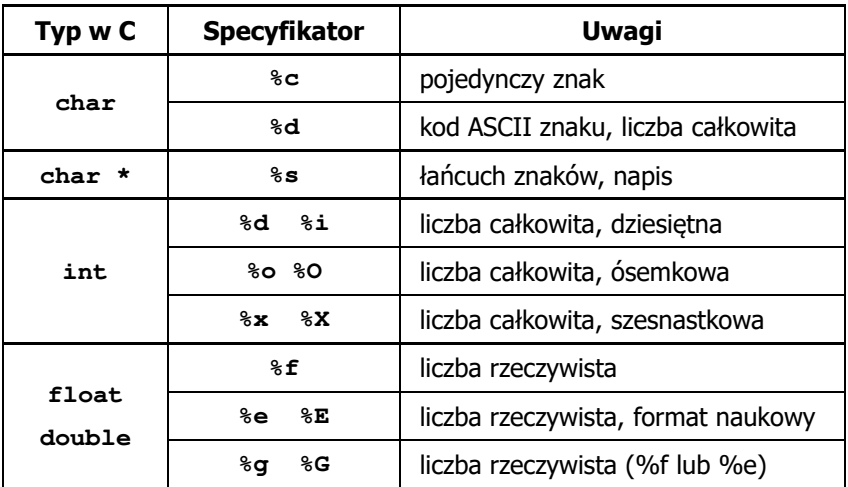

Informatyka 1 (ES1E2009), studia stacjonarne I stopnia dr inż. Jarosław Forenc Rok akademicki 2020/2021, Wykład nr 2

32/52

#### Język C - Funkcja printf

**int x = 123; float y = 1.23456789f;**

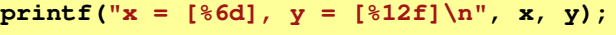

**x = [ 123], y = [ 1.123457]**

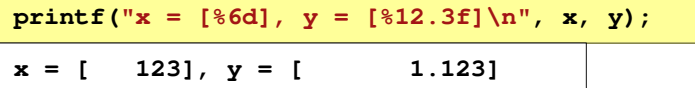

```
printf("x = [%6d], y = [\frac{8}{3} \ln^n, x, y);
```
 $x = [ 123], y = [1.123]$ 

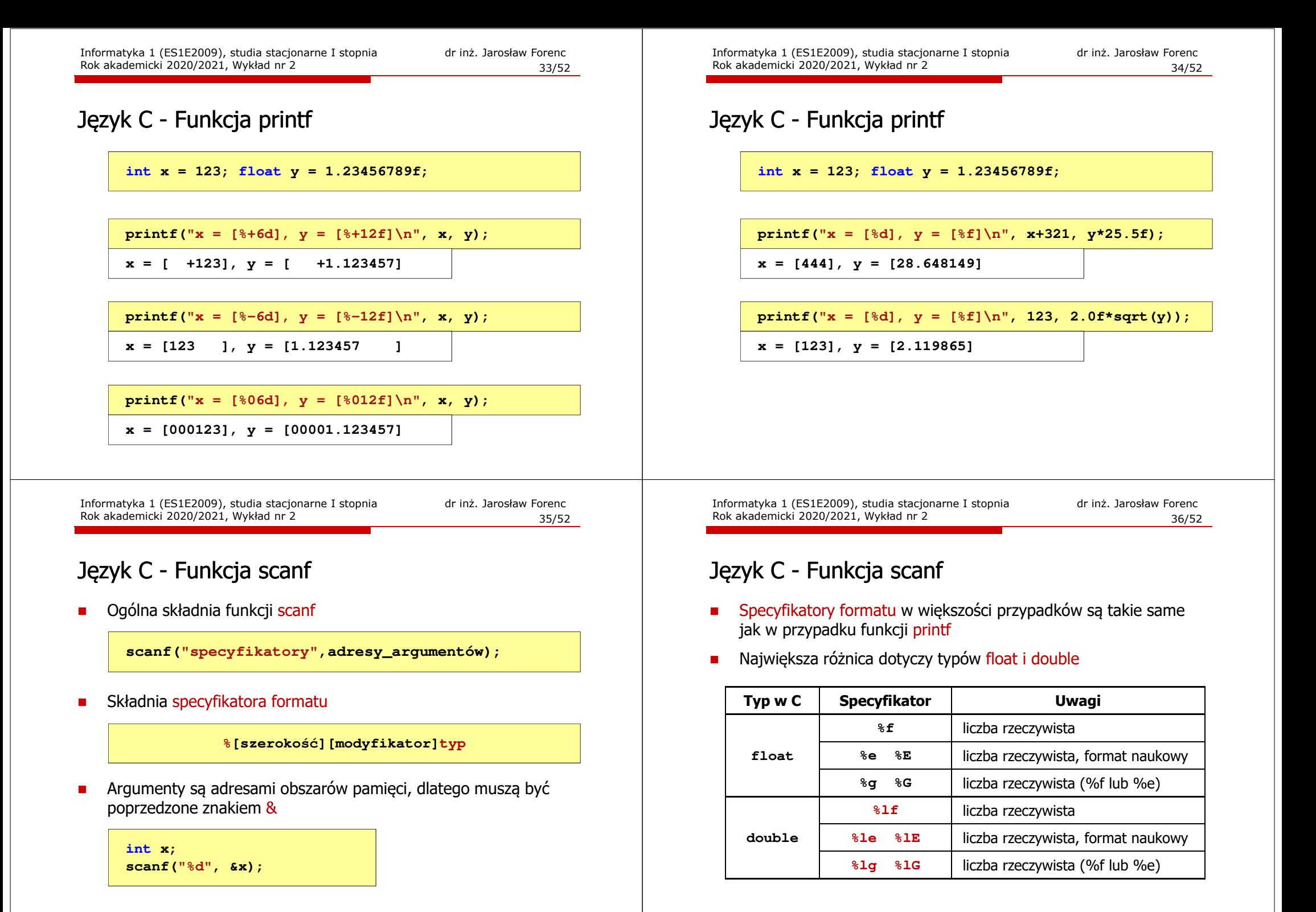

37/52

### Język C - Funkcja scanf

**int a, b, c; scanf("%d %d %d", &a, &b, &c);**

 Wczytywane argumenty mogą być oddzielone od siebie dowolną liczbą białych (niedrukowalnych) znaków: spacja, tabulacja, enter

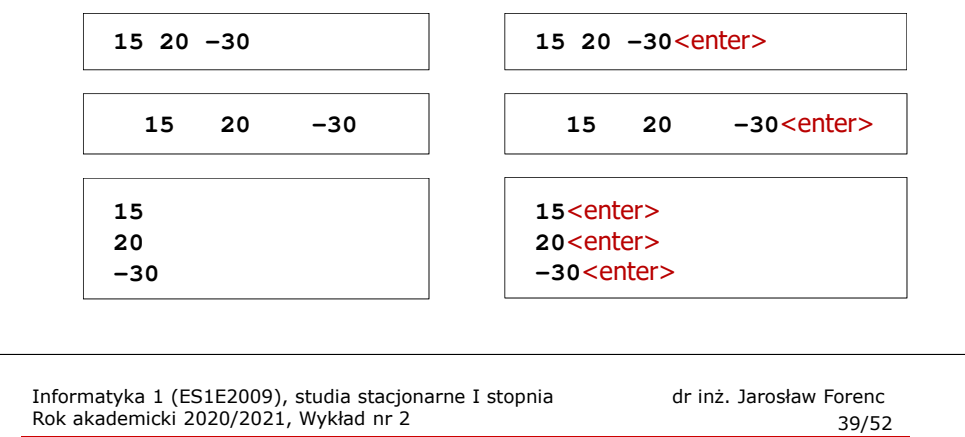

### Przykład: pierwiastek kwadratowy

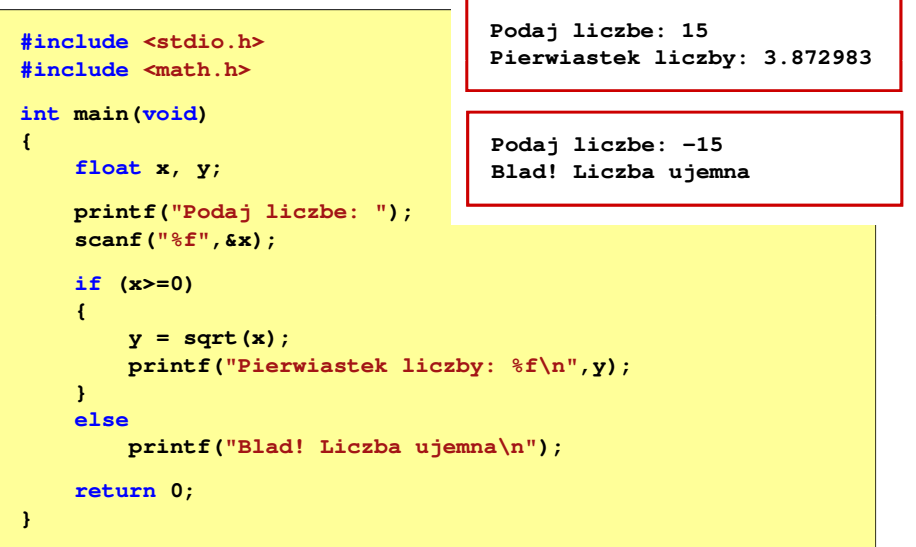

**{**

**}**

#### Przykład: pierwiastek kwadratowy

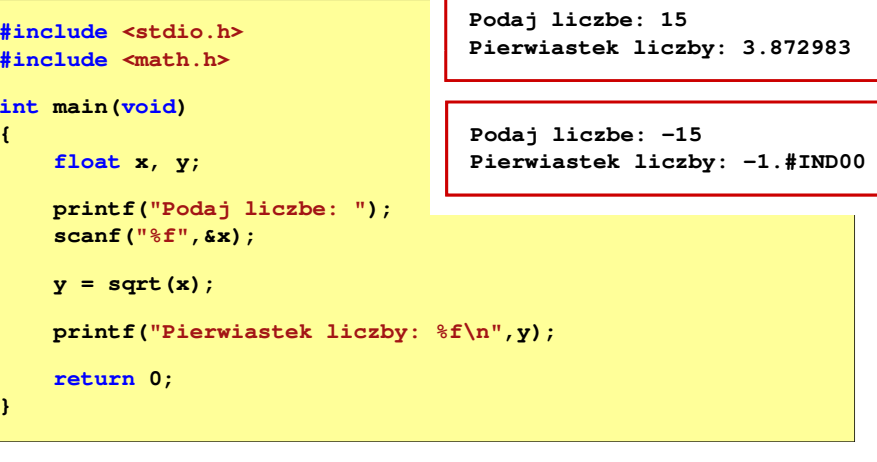

Informatyka 1 (ES1E2009), studia stacjonarne I stopnia drinż. Jarosław Forenc<br>Rok akademicki 2020/2021, Wykład nr 2 (1952) Rok akademicki 2020/2021, Wykład nr 2

40/52

### Język C - instrukcja warunkowa if

- **if (wyrażenie) instrukcja1**
- **if (wyrażenie) instrukcja1elseinstrukcja2**
- П Wyrażenie w nawiasach:
- $\Box$  jeśli wyrażenie jest prawdziwe, to wykonywana jest instrukcja1
- $\Box$  gdy wyrażenie jest fałszywe, to <mark>instrukcja1</mark> nie jest wykonywana
- $\Box$  jeśli wyrażenie jest prawdziwe, to wykonywana jest instrukcja1, zaś instrukcja2 nie jest wykonywana
- $\Box$  gdy wyrażenie jest fałszywe, to wykonywana jest instrukcja2, zaś instrukcja1 nie jest wykonywana
- $\Box$ prawdziwe - gdy jego wartość jest różna od zera
- $\Box$ fałszywe - gdy jego wartość jest równa zero

### Język C - instrukcja warunkowa if

**if (wyrażenie) instrukcja**

- Instrukcja:
	- $\Box$ prosta - jedna instrukcja zakończona średnikiem
	- $\Box$ złożona - jedna lub kilka instrukcji objętych nawiasami klamrowymi

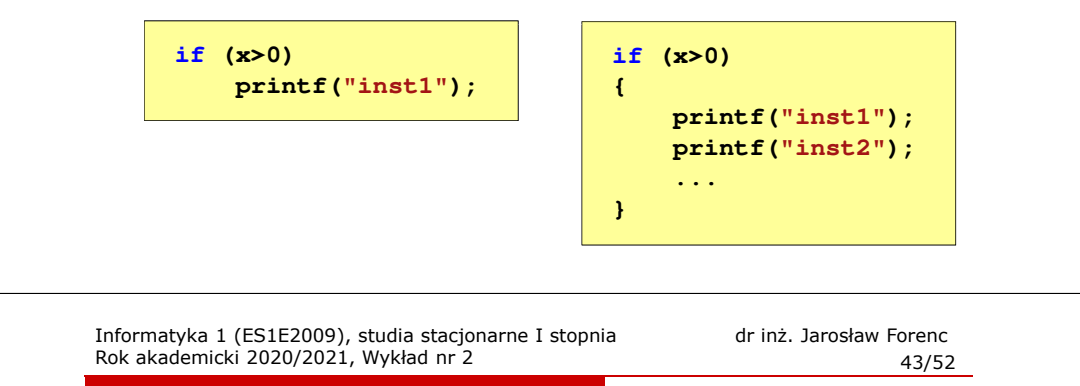

## Język C - Operatory relacyjne (porównania)

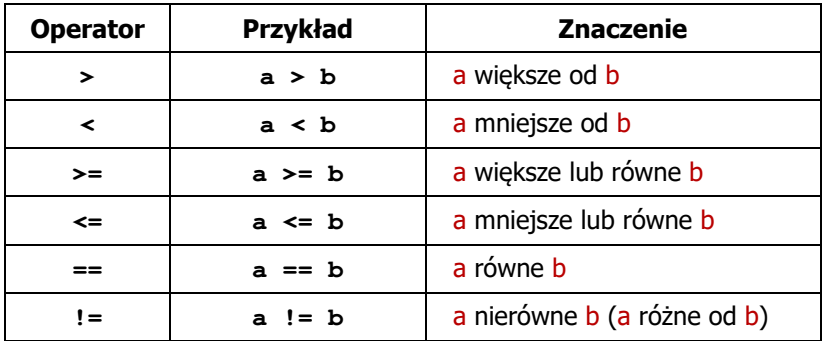

- П Wynik porównania jest wartością typu int i jest równy:
	- $\Box$ <sup>1</sup> - gdy warunek jest prawdziwy
	- $\Box$ <sup>0</sup> - gdy warunek jest fałszywy (nie jest prawdziwy)

## Język C - instrukcja warunkowa if

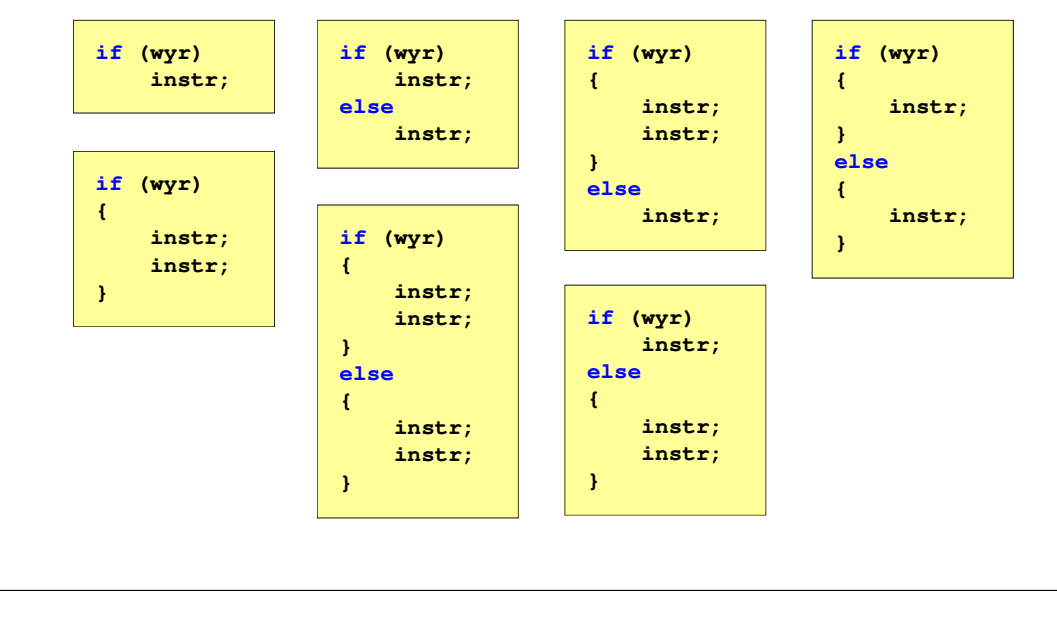

Informatyka 1 (ES1E2009), studia stacjonarne I stopnia dr inż. Jarosław Forenc<br>Rok akademicki 2020/2021, Wykład nr 2 (44/52) Rok akademicki 2020/2021, Wykład nr 2

44/52

## Język C - Operatory logiczne

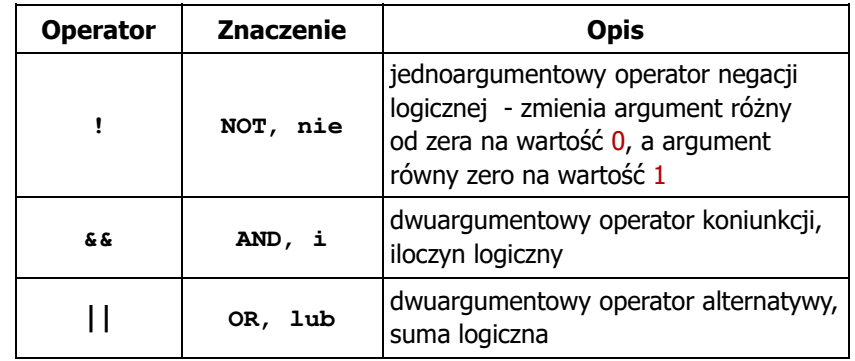

 $\blacksquare$ Wynikiem zastosowania operatorów logicznych  $\&$  i || jest wartość typu <mark>int</mark> równa 1 (prawda) lub <mark>0</mark> (fałsz)

if  $(x>5$  &  $x<8$ )

 $if$   $(x \leq 5 \mid \mid x > 8)$ 

## Język C - Wyrażenia logiczne

 $\blacksquare$ Wyrażenia logiczne mogą zawierać:

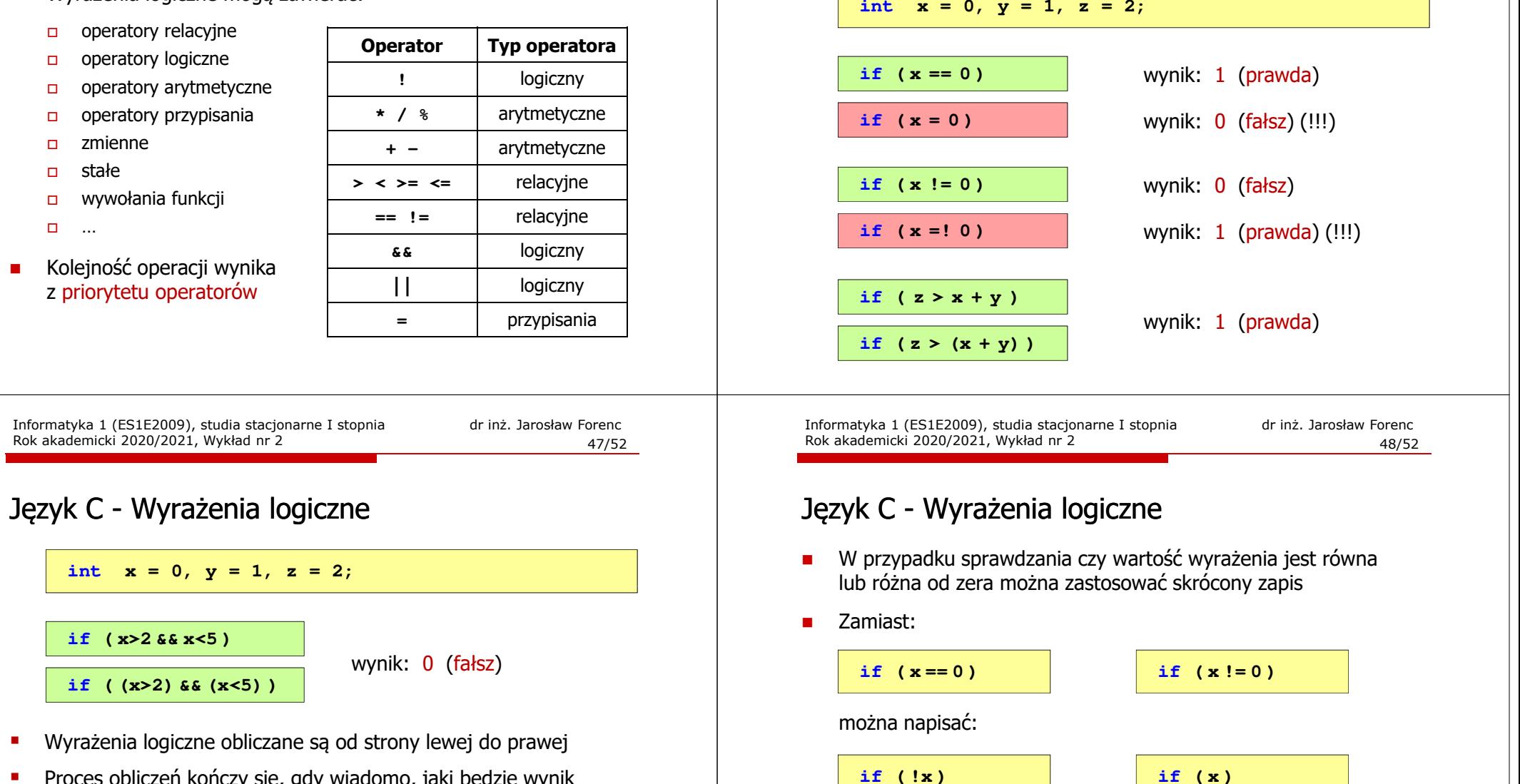

× Proces obliczeń kończy się, gdy wiadomo, jaki będzie wynik całego wyrażenia

```
if ( 2 < x < 5 ) wynik: 1
```
Informatyka 1 (ES1E2009), studia stacjonarne I stopnia dr inż. Jarosław Forenc Rok akademicki 2020/2021, Wykład nr 2

46/52

## Język C - Wyrażenia logiczne

Informatyka 1 (ES1E2009), studia stacjonarne I stopnia drież. Jarosław Forenc<br>Rok akademicki 2020/2021, Wykład nr 2 Rok akademicki 2020/2021, Wykład nr 2

## Przykład: obliczanie BMI (Body Mass Index)

П BMI - współczynnik powstały przez podzielenie masy ciała podanej w kilogramach przez kwadrat wzrostu podanego w metrach

$$
BMI = \frac{masa}{wzrost^2}
$$

- $\mathcal{L}_{\mathcal{A}}$  Dla osób dorosłych:
	- $\Box$ BMI < 18,5 - wskazuje na niedowagę
	- $\Box$ BMI <sup>≥</sup> 18,5 i BMI < 25 - wskazuje na prawidłową masę ciała
	- $\Box$ BMI <sup>≥</sup> 25 - wskazuje na nadwagę

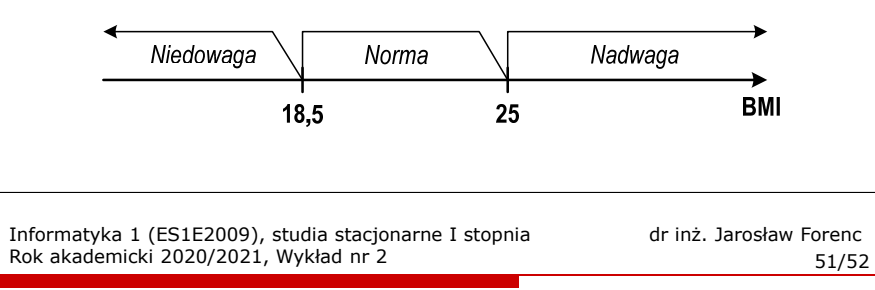

## Przykład: obliczanie BMI (Body Mass Index)

П Zamiast trzech instrukcji if:

```
if (bmi<18.5)
   printf("Niedowaga\n");if (bmi>=18.5 && bmi<25)
   printf("Norma\n");if (bmi>=25)
   printf("Nadwaga\n");
```
można zastosować tylko dwie:

```
if (bmi<18.5)
   printf("Niedowaga\n");elseif (bmi<25)
       printf("Norma\n");elseprintf("Nadwaga\n");
```
Informatyka 1 (ES1E2009), studia stacjonarne I stopnia dr inż. Jarosław Forenc Rok akademicki 2020/2021, Wykład nr 2

### Przykład: obliczanie BMI (Body Mass Index)

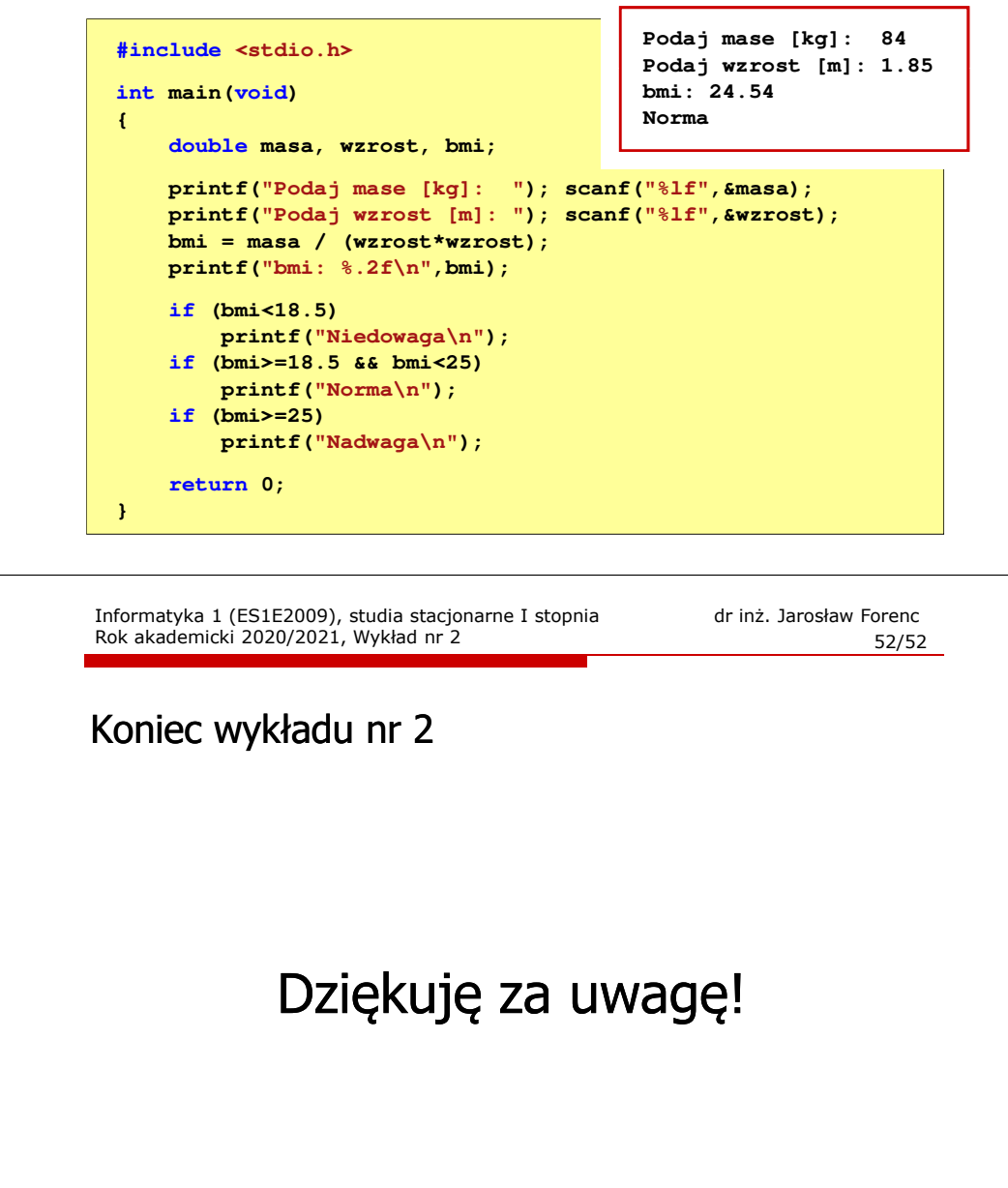